# 1.3 LES EXPOSANTS

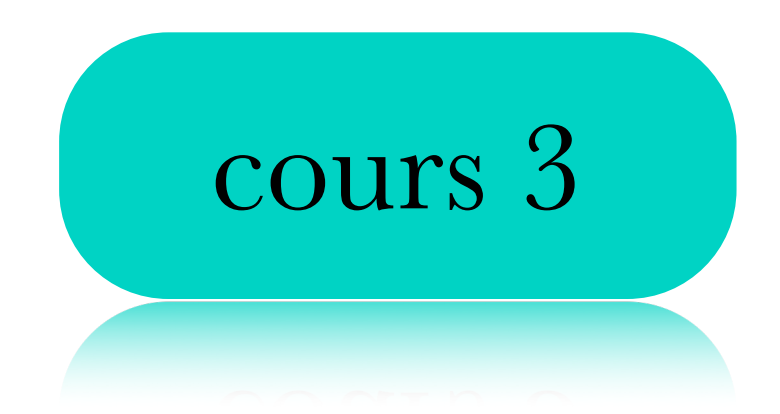

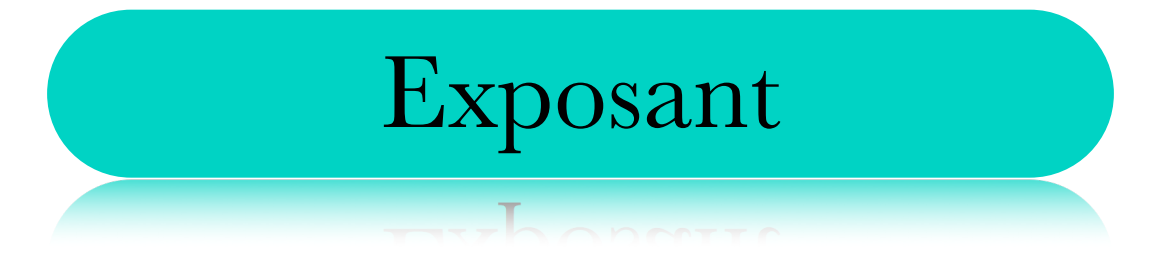

On a vu que la somme était de compter en terme de plus 1.

Que la multiplication était compter en terme de plus *n*.

Dans la même veine, prendre l'exposant d'un nombre revient à compter en terme de fois *a*

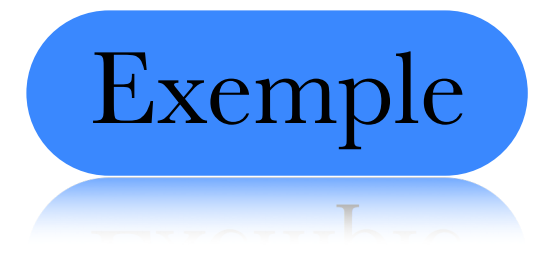

$$
2^4 = 2 \times 2 \times 2 \times 2
$$

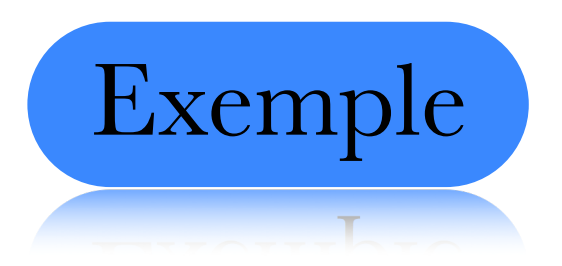

$$
3^5 = 3 \times 3 \times 3 \times 3 \times 3
$$

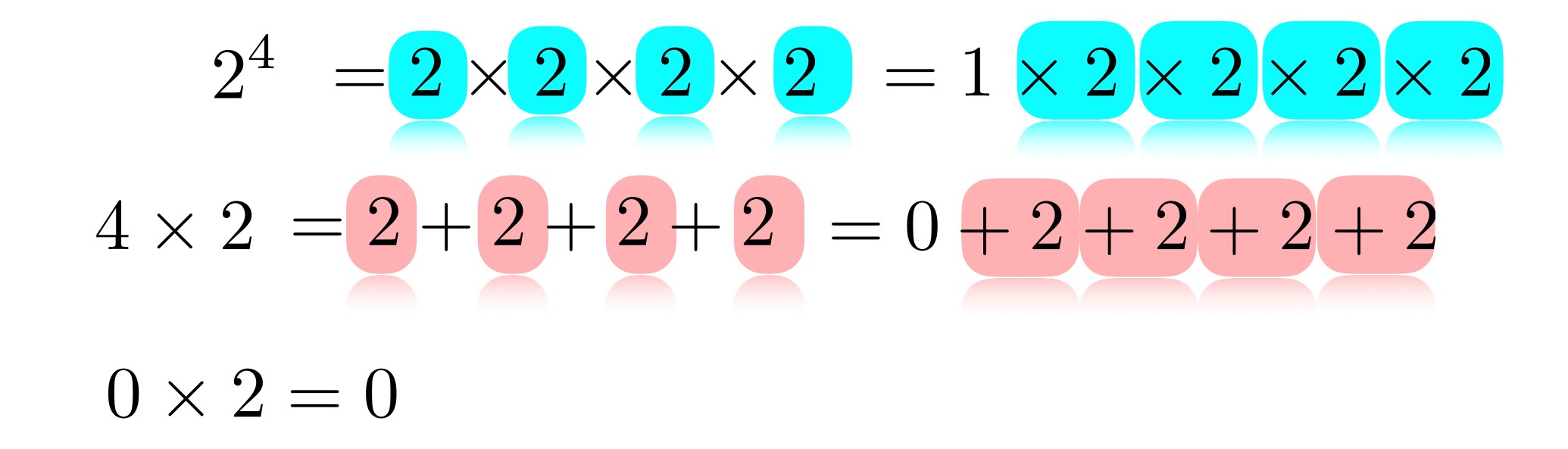

 $2^0 = 1$ 

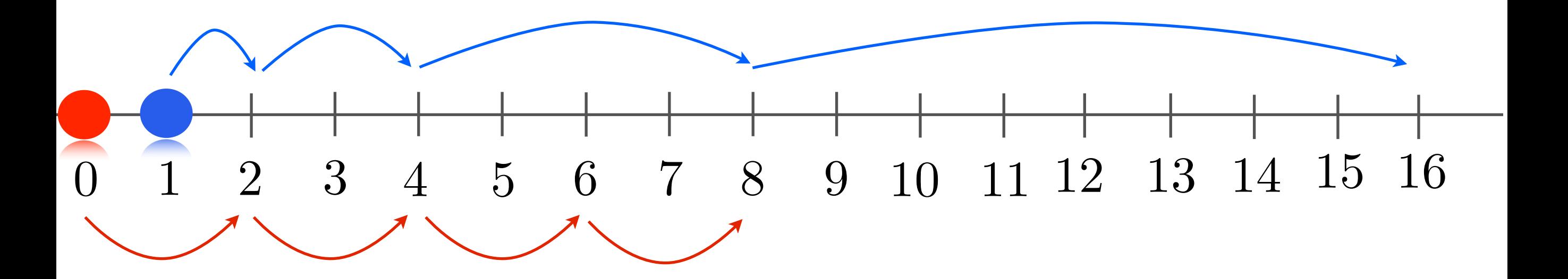

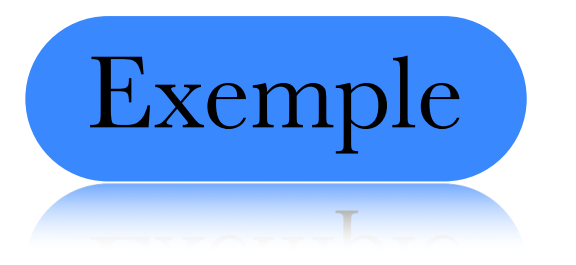

$$
24 \times 23 = (2 \times 2 \times 2 \times 2 \times 2) \times (2 \times 2 \times 2)
$$
  
= 2 \times 2 \times 2 \times 2 \times 2 \times 2 \times 2  
= 2<sup>7</sup> = 2<sup>(4+3)</sup> = 2<sup>4+3</sup>

Théorème Preuve:

$$
a^n \times a^m = (a \times a \times \dots \times a) \times (a \times a \times \dots \times a)
$$
  
n

$$
= a \times a \times \cdots \times a
$$
  
n+m

 $a^n \times a^m = a^{n+m}$ 

**Example** 
$$
3^5 \times 3^0 = 3^{5+0} = 3^5
$$
  
=  $3^5 \times 1$ 

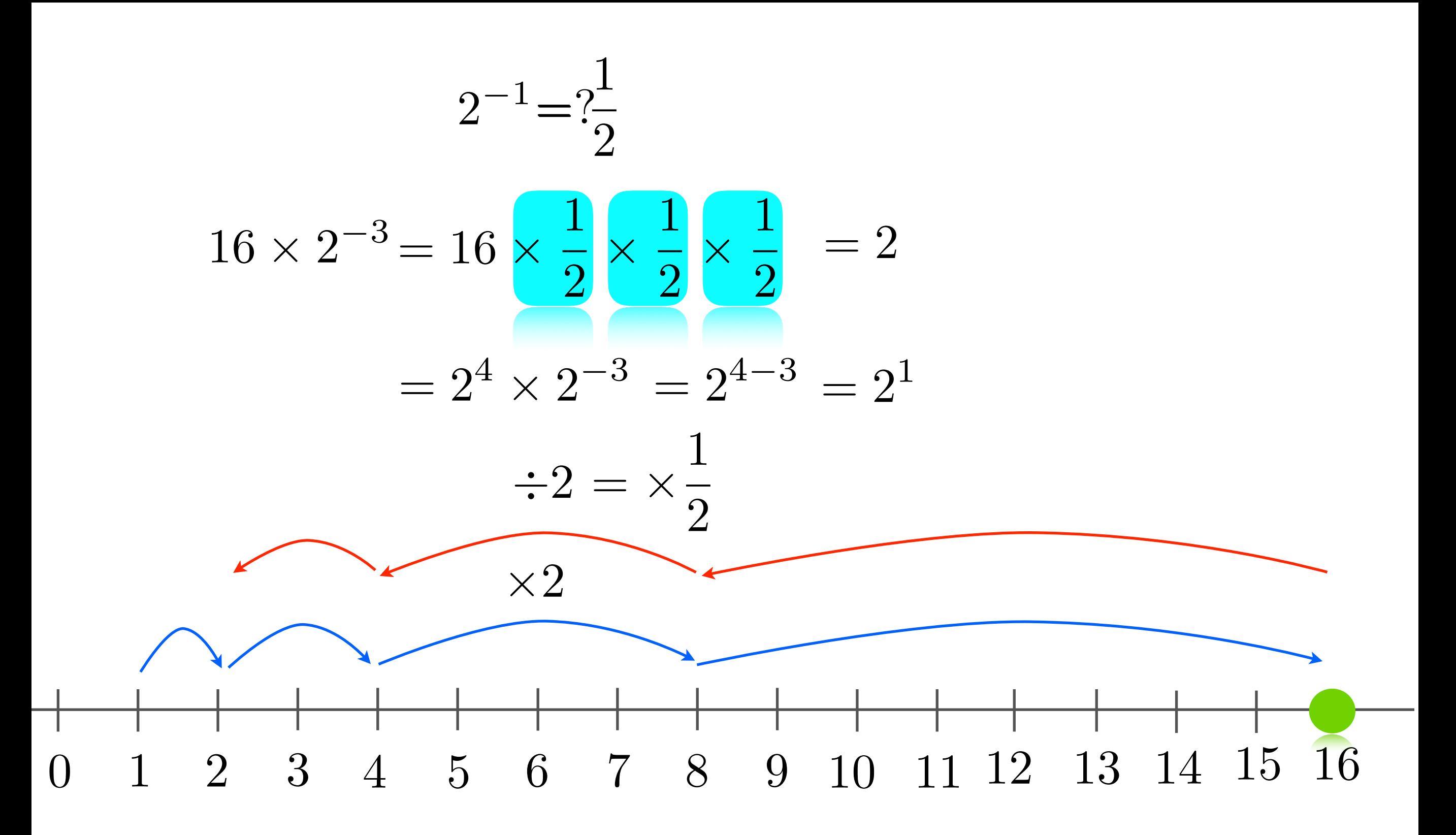

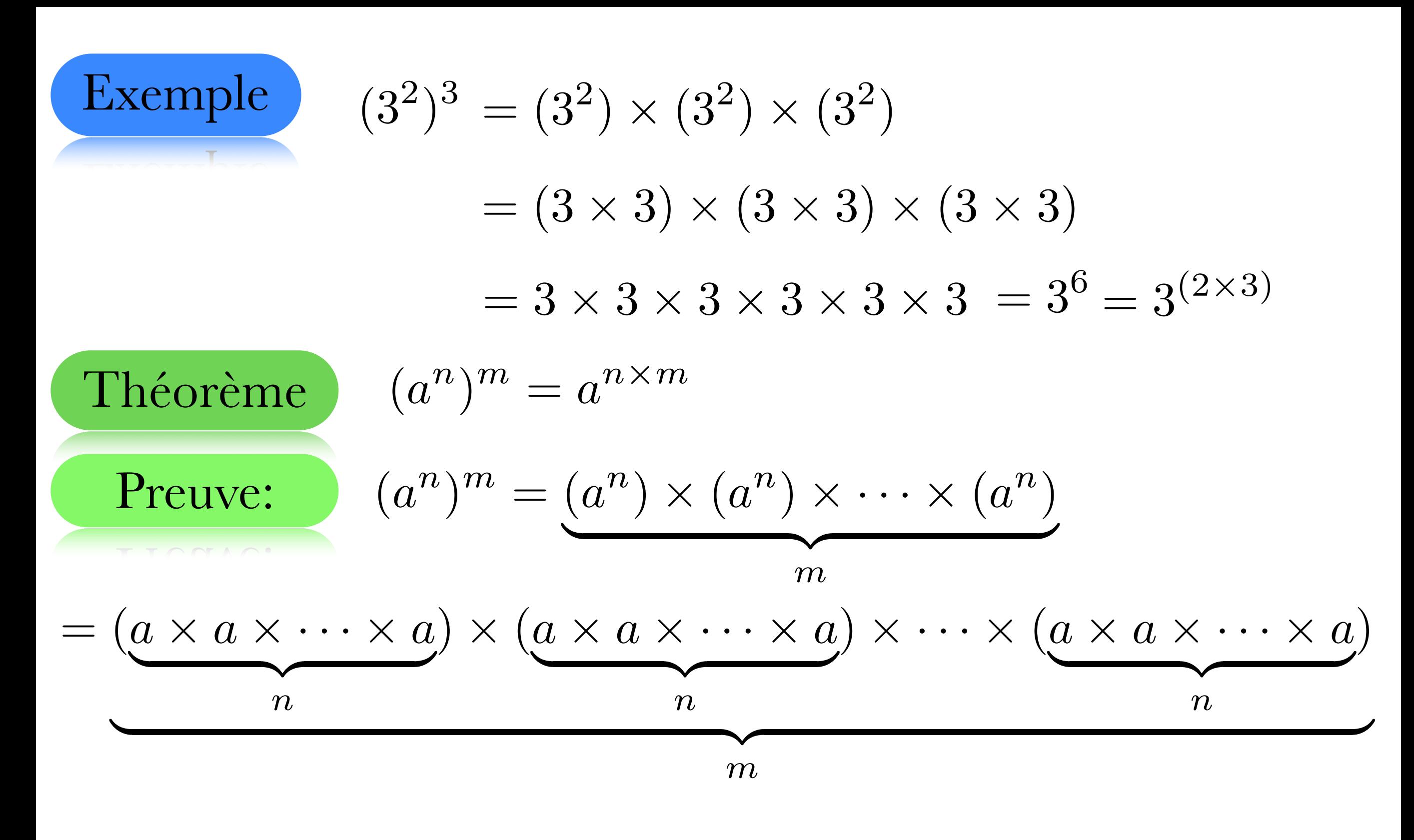

$$
= a \times a \times \cdots \times a
$$
  

$$
n \times m
$$
 =  $a^{n \times m}$ 

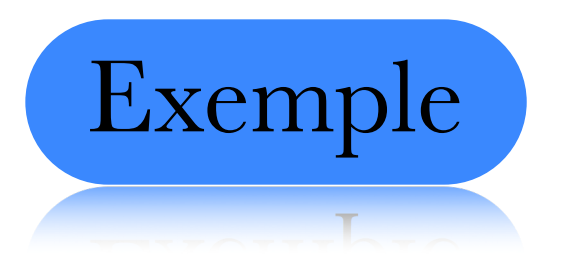

 $2^3 \times 5^3 = (2 \times 2 \times 2) \times (5 \times 5 \times 5)$  $= 2 \times 2 \times 2 \times 5 \times 5 \times 5$  $= 2 \times 5 \times 2 \times 5 \times 2 \times 5$  $=(2 \times 5) \times (2 \times 5) \times (2 \times 5) = (2 \times 5)^3$ 

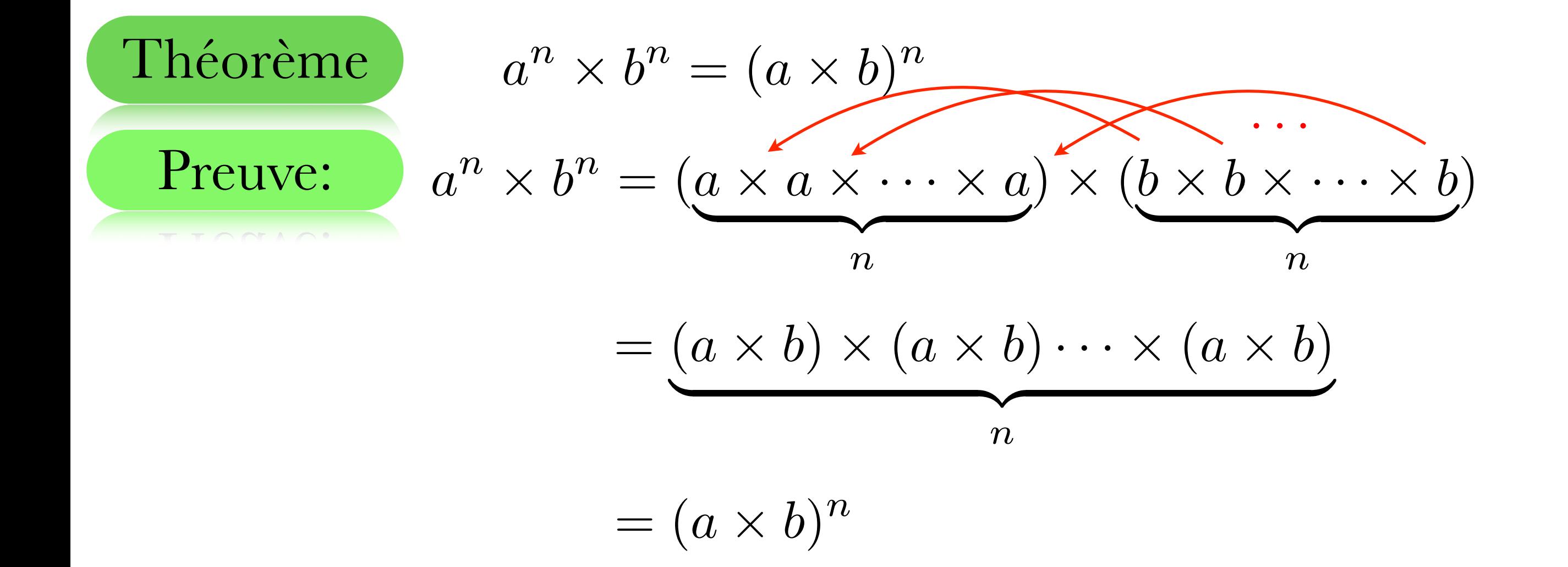

$$
\begin{array}{rcl}\n\text{Example} & & 15^5 \times 14^3 \\
\hline\n21^2 \times 10^4\n\end{array} =
$$

$$
\frac{15^5 \times 14^3}{21^2 \times 10^4} = \frac{(3 \times 5)^5 \times (2 \times 7)^3}{(3 \times 7)^2 \times (2 \times 5)^4}
$$

$$
= \frac{3^5 \times 5^5 \times 2^3 \times 7^3}{3^2 \times 7^2 \times 2^4 \times 5^4}
$$

$$
= \frac{3^{5-2} \times 5^{5-4} \times 7^{3-2}}{2^{4-3}}
$$

$$
= \frac{3^3 \times 5 \times 7}{2}
$$

## Faites les exercices suivants

T MILLON TON OVAT CIOON NOT LONION

#### # 17

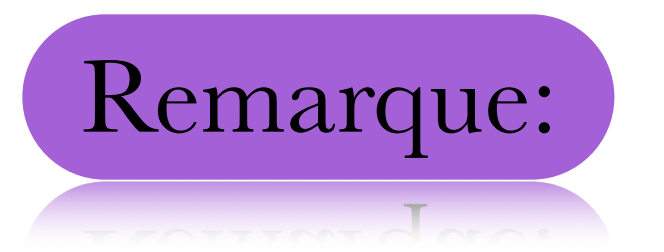

# Remarque: Prendre des exposants n'est pas associatif.

$$
2^{2^3}
$$
  $\left(\frac{2^3}{2}\right)^3 = 4^3 = 64$   
 $= 2^{2^3} = 2^{8} = 256$ 

La convention veut que

$$
2^{2^3} = 2^{\binom{2^3}{}}
$$

c'est-à-dire qu'on commence par l'exposant le plus élevé.

$$
2^{3^{4^{5^6}}} = 2^{\left(3^{\left(4^{\left(5^6\right)}\right)}\right)}
$$

Priorité des opérations

Lorsqu'on a plusieurs opérations, on peut mettre des parenthèses pour savoir quelle opération faire en premier.

Par contre pour éviter d'avoir des parenthèses un peu partout il y a une convention sur l'ordre de priorité des opérations.

- 1. Parenthèses
- 2. Exposants
- 3. Multiplications et divisions
- 4. Additions et soustractions

Si plusieurs opérations ont le même ordre de priorité alors on va de gauche à droite.

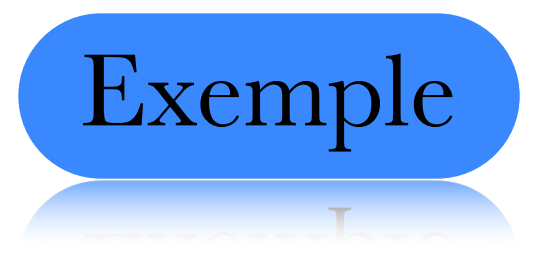

Exemple  $5 - 2^3 \times 3 + 4 \times (7 - 12 \div 3)$  $= 5 - 2^3 \times 3 + 4 \times (7 - 4)$  $= 5 - 2^3 \times 3 + 4 \times 3$  $= 5 - 8 \times 3 + 4 \times 3$  $= 5 - 24 + 4 \times 3$  $= 5 - 24 + 12$  $= -19 + 12$  $=-7$ 

Si on a plusieurs additions et soustractions, on peut les faire dans l'ordre qu'on veut

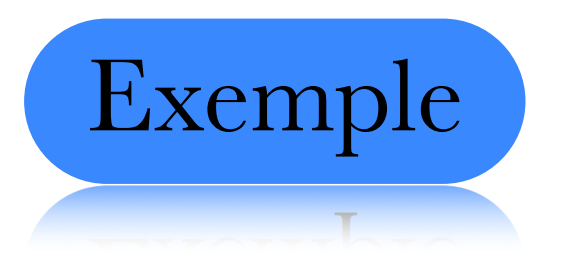

$$
4 - 5 + 3 = 4 - 8 = -4
$$

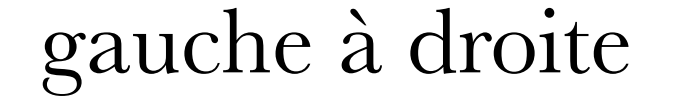

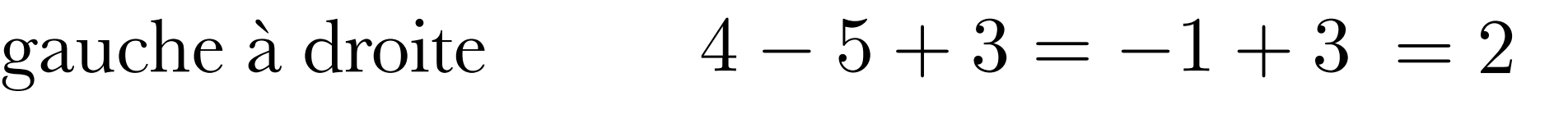

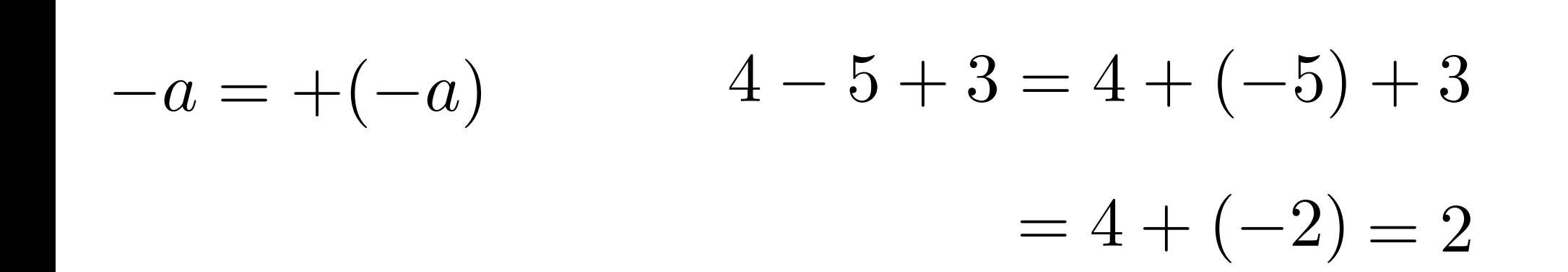

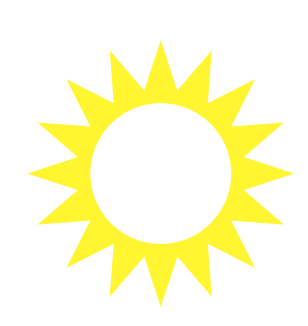

### On doit donc faire attention!

De même, si on a plusieurs multiplications et divisions

 $5 \times 3 \div 2 \div 2 = 5 \times 3 \div 1$ 

 $5 \times 3 \div 2 \div 2 = 15 \div 2 \div 2$ 

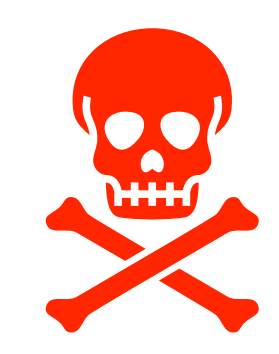

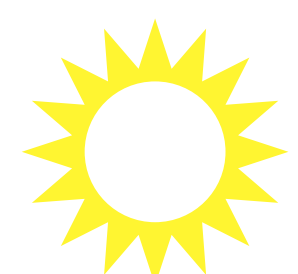

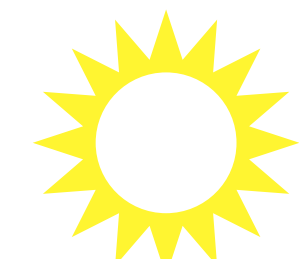

![](_page_13_Picture_4.jpeg)

 $= 5 \times 3 = 15$ 

 $5 \times 3 \div 2 \div 2 = 5 \times 3 \times$ 1 2 ⇥ 1 2  $= 15 \times$ 1 4 = 15 4  $\div a = \times$ 1 *a*

Exemple

gauche à droite

On doit donc faire attention!

## Faites les exercices suivants

T MILLON TON OVOT CIOON NOT LOUID

# 20

$$
4^{\frac{1}{2}} = ?
$$
 La demi d'un bond?

$$
4^{\frac{1}{2}} \times 4^{\frac{1}{2}} = 4^{\frac{1}{2} + \frac{1}{2}} = 4^1
$$
  

$$
4^{\frac{3}{2}} = 4^{1 + \frac{1}{2}} = 4^1 \times 4^{\frac{1}{2}} = 4 \times 2 = 8
$$

![](_page_15_Figure_2.jpeg)

Exposant fractionnaire

$$
\text{Si} \ \ a \geq 0 \qquad \text{on } \text{definit} \qquad a^{\frac{1}{n}} = \sqrt[n]{a}
$$

De sorte qu'on ait bien 
$$
\left(a^{\frac{1}{n}}\right)^n = a^{n \times \frac{1}{n}} = a^1 = a
$$

#### Et pour une fraction quelconque

$$
a^{\frac{m}{n}} = \left(a^{\frac{1}{n}}\right)^m = \left(a^m\right)^{\frac{1}{n}}
$$

![](_page_17_Picture_0.jpeg)

 $(négatif) \times (négatif) = positive$  $(positif) \times (positif) = positif$ 

 $(?) \times (?) = n$ égatif … rien!

De sorte que 
$$
\sqrt{n\acute{e}gati f} = (n\acute{e}gati f)^{\frac{1}{2}}
$$
 n'existe pas

Par contre (négatif)  $\times$  (négatif)  $\times$  (négatif) = négatif

$$
\sqrt[3]{n\acute{e}gati f} = (n\acute{e}gati f)^{\frac{1}{3}} \text{ existe}
$$

![](_page_17_Picture_6.jpeg)

**Example** 
$$
(-8)^{\frac{1}{3}} = \sqrt[3]{-8} = -2
$$

$$
(-4)^{\frac{1}{2}} = \sqrt{-4} \quad \nexists
$$

![](_page_18_Picture_2.jpeg)

$$
\begin{aligned}\n\text{argue:} \quad & \left( - \right) \times \left( - \right) \times \left( - \right) \times \left( - \right) = (+) \\
& \left( - \right) \times \left( - \right) \times \left( - \right) \times \left( - \right) \times \left( - \right) = (-) \\
& \left( - \right) \times \left( - \right) \times \left( - \right) \times \left( - \right) \times \left( - \right) = (+)\n\end{aligned}
$$
\n(négatif)<sup>pair</sup> = positif

\n(négatif)<sup>impair</sup> = négatif

 $\text{pair/} \overline{\text{no} \text{gatif}} = (\text{n\'egatif})^{\frac{1}{\text{pa}}}$ pair n'existe pas

 $\overline{\text{``mpair}}\sqrt{\text{ncgatif}} = (\text{n\'egatif})^{\frac{1}{\text{imp}}}$ impair existe

## Faites les exercices suivants

T MILON ION OVAI OIOON NOILLOUID

#### # 21 et 22

![](_page_20_Picture_0.jpeg)